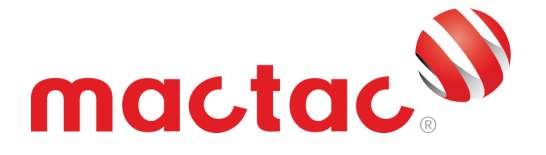

# **Technisches Informationsblatt 1.0 Mactac Liquids Benutzerleitfaden**

## **MACTAC CLEANER**

Der Mactac Cleaner wurde zur Vorbereitung verschiedener Oberflächentypen vor dem Auftragen von selbstklebenden Produkten entwickelt. Mit ihm reinigt man das Substrat von den am häufigsten auftretenden Rückständen (z. B. Dreck, Wachs, Fett, usw.) und vom Alltagsschmutz, bevor ein selbstklebendes Produkt angebracht wird.

Der Mactac Reiniger ist getestet und empfohlen für die Entfettung von lackierten Stahlblechen und Glasoberflächen. Zur Entfettung von anderen Substraten wird empfohlen, den Reiniger zunächst an einer unauffälligen Stelle der Oberfläche zu testen.

Lagern Sie den Mactac Cleaner unter den empfohlenen Bedingungen bei einer Temperatur von 20° C (± 2° C) und einer relativen Luftfeuchtigkeit von 50 % (± 5 %). Korrekt gelagert und verschlossen hält sich das Produkt zwei Jahre. Der Benutzer übernimmt alle Risiken und Haftung für den Verlust der Leistung, wenn die Flüssigkeit vom Benutzer falsch gelagert wird.

Lesen Sie vor der Nutzung alle relevanten Sicherheitsinformationen auf dem Produktetikett und arbeiten Sie in einer ausreichend hellen, belüfteten Umgebung.

Als ersten Schritt des Verfahrens, die Anwendungsfläche mit einer Lösung aus Wasser und Seife vor reinigen, mit einem Mikrofasertuch oder einem sauberen Tuch. Nachdem die Applikationsoberfläche vollständig getrocknet ist, verwenden Sie den Mactac Cleaner für den letzten Entfettungs Schritt, bevor Sie das Vinyl Produkt anbringen.

Besprühen Sie die Oberfläche und Ihr Mikrofaser- bzw. Handtuch mit dem Mactac Cleaner. Wischen Sie über die gesamte Verklebe-Fläche und achten Sie dabei besonders auf tiefere Sicken, Vernietungen und Kanten. Lassen Sie die Oberfläche etwa 30 Sekunden lang trocknen, bis jegliche Reste des Reinigers verdunstet sind. Wischen Sie mit einem sauberen Tuch erneut über die Oberfläche.

Prüfen Sie die Oberfläche zum Schluss nochmal auf Schmutzrückstände. Ist die Oberfläche noch nicht ganz sauber, wiederholen Sie den Reinigungsvorgang, bis die Oberfläche für das Anbringen des selbstklebenden Produkts komplett vorbereitet ist.

Der Mactac Cleaner hinterlässt keinerlei Rückstände auf der Verklebefläche (wenn korrekt verwendet) und beeinträchtigt den Klebstoff daher nicht. Sprühen Sie das Reinigungsmittel niemals direkt auf die Klebstoffschicht.

### **MACTAC APPLICATION FLUID**

Das Mactac Application Fluid wurde für die Nassverklebung von verschiedenen Mactac Materialien auf Glas entwickelt.

Mactac Application Fluid wurde auf Eignung für die gängigsten Mactac-Folien zur Verklebung auf Glas getestet. Es wird speziell zur Verwendung mit Print Vinyl-, JT5829, Macpoly- und Glass Decor Serien empfohlen.

Lagern Sie Mactac Application Fluid unter den empfohlenen Bedingungen bei einer Temperatur von 20° C (± 2 °C) und einer relativen Luftfeuchtigkeit von 50 % (± 5 %). Korrekt gelagert und verschlossen hält sich das Produkt zwei Jahre. Der Benutzer übernimmt alle Risiken und Haftung für den Verlust der Leistung, wenn die Flüssigkeit vom Benutzer falsch gelagert wird.

Lesen Sie vor der Nutzung alle relevanten Sicherheitsinformationen auf dem Produktetikett und arbeiten Sie in einer ausreichend hellen, belüfteten Umgebung.

Mactac Application Fluid ist gebrauchsfertig und erfordert kein Mischen von Komponenten

Bei der Verklebung auf Glas besprühen Sie die Glasoberflächen zunächst großzügig mit dem Mactac Application Fluid, stellen Sie sicher, dass die gesamte Anwendungsfläche benetzt wird.

Entfernen Sie daraufhin das Trägermaterial, und besprühen Sie Klebstoffseite ebenfalls mit Mactac Application Fluid. Achten Sie darauf, dass die freigelegte Klebstoffseite vollständig nass ist, damit die Verklebung sauber erfolgen kann.

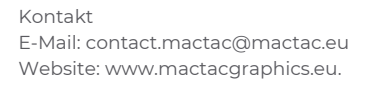

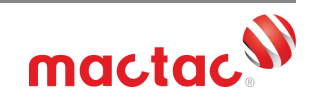

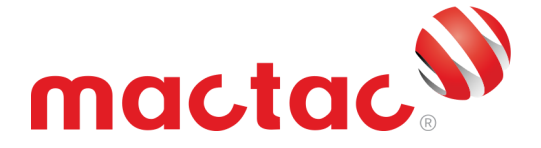

Legen Sie das Material auf die Glasoberfläche. Verschieben Sie das Produkt wenn nötig und bringen Sie es in die richtige Position. Besprühen Sie dann auch die Oberseite des Produkts mit Mactac Application Fluid, damit der Rakel gut über das Material gleitet.

Führen Sie den Rakel mit festem Druck über die Oberseite der Folie und pressen Sie so die Applikationsflüssigkeit heraus, um die Klebkraft des Produkts auf dem Glas zu aktivieren. Wenn nötig, den gleichen Bereich wiederholt und fest abrakeln, um die gesamte Applikationsflüssigkeit herauszudrücken.

Achten Sie während des Rakelns darauf, die Oberseite stets nass zu halten. Fahren Sie mit dem Rakel zuletzt mit festem Strich über die Kanten der Grafik.

#### **MACTAC REMOVER**

Der Mactac Remover ist eine leistungsstarke Lösung zur Entfernung von Klebstoffresten von Substraten, nachdem selbstklebende Produkte entfernt wurden.

Der Mactac Remover ist getestet und empfohlen für die Entfernung von Klebstoff von lackierten Stahlblechen und Glasoberflächen. Beim Verkleben auf anderen Substraten wird empfohlen, den Reiniger zunächst an einer unauffälligen Stelle der Oberfläche zu testen.

Lagern Sie den Mactac Remover unter den empfohlenen Bedingungen bei einer Temperatur von 20° C (± 2 °C) und einer relativen Luftfeuchtigkeit von 50 % (± 5 %). Korrekt gelagert und verschlossen hält sich das Produkt zwei Jahre. Der Benutzer übernimmt alle Risiken und Haftung für den Verlust der Leistung, wenn die Flüssigkeit vom Benutzer falsch gelagert wird.

Lesen Sie vor der Nutzung alle relevanten Sicherheitsinformationen auf dem Produktetikett und arbeiten Sie in einer ausreichend hellen, belüfteten Umgebung.

Besprühen Sie alle Klebstoffreste, die sich auf der Oberfläche befinden, mit dem Mactac Remover. Warten Sie etwa eine Minute, bis der Mactac Remover mit dem Klebstoff reagiert hat. Die Klebeverbindung löst sich und die Rückstände werden weich.

Nutzen Sie dann die nicht mit Filz beklebte Seite des Rakels, um den Klebstoffrest von der Oberfläche zu schaben. Sollten noch Reste darauf verbleiben, wiederholen Sie die oben genannten Schritte, bis das Substrat vollständig gesäubert ist.

Der Mactac Remover sollte nur für Klebstoffreste verwendet werden. Er darf keinesfalls direkt mit der selbstklebenden Folie in Kontakt kommen (weder mit der Ober- noch mit der Klebstoffseite), da er das Material irreversibel schädigen kann.

#### **MACTAC SEALER**

Der Mactac Sealer ist ein farblos-glänzendes Mittel zur Kantenversiegelung, das auf verschiedenen Oberflächen haftet (Stahl, Lack, Vinyl und Glas). Das Produkt wurde entwickelt, um Kanten abzudichten, wenn es um Anwendungen in Seewasserumgebungen geht oder wenn ein großes Risiko besteht, dass Chemikalien auslaufen können. Unter diesen anspruchsvollen Bedingungen sollten Sie Mactac Sealer verwenden, um die Haftung der Folie zu verstärken und zu verhindern, dass sich die Kanten ablösen. Der Mactac Sealer kann für eine Vielzahl von Mactac Grafikprodukten und auf unterschiedlichen Substraten verwendet werden. Grundsätzlich empfehlen wir den Sealer zunächst an einer unauffälligen Stelle der Oberfläche zu testen.

Lagern Sie Mactac Sealer unter den empfohlenen Bedingungen bei einer Temperatur von 20° C (± 2 °C) und einer relativen Luftfeuchtigkeit von 50 % (± 5 %). Korrekt gelagert und verschlossen hält sich der Versiegeler ein Jahr. Wird der Sealer unsachgemäß gelagert, hat der Nutzer alle Risiken und Haftbarkeiten zu tragen, falls die technischen Merkmale und die Funktion des Produkts dann nicht mehr gegeben sind.

Lesen Sie vor der Nutzung alle relevanten Sicherheitsinformationen auf dem Produktetikett und arbeiten Sie in einer ausreichend hellen, belüfteten Umgebung.

Stellen Sie zunächst bitte sicher, dass die Kanten der Grafik sorgfältig verklebt wurden und komplett trocken, sauber und frei von Rückständen sind.

Nutzen Sie einen sauberen Pinsel und tragen Sie den Mactac Sealer ohne Verdünnungsmittel direkt aus der Dose auf.

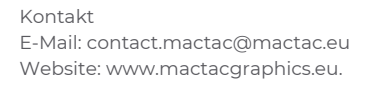

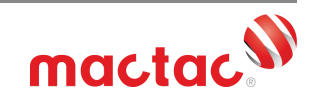

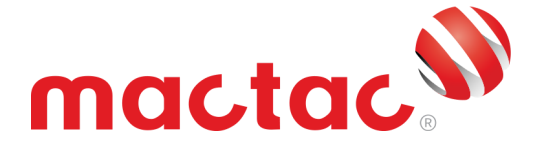

Streichen Sie den Mactac Sealer mit gleichmäßigen Bewegungen und dünnen Strichen (ungefähr 2 cm) auf die Kanten der Grafik und stellen Sie dabei sicher, dass sowohl die Grafik als auch das Substrat bedeckt wird. Wiederholen Sie den Vorgang überall dort, wo Wasser oder Chemikalien eindringen könnten.

Stellen Sie abschließend fest, ob der Mactac Sealer an allen Kanten der Grafik gleichmäßig und lückenlos aufgetragen wurde. Sollte dies nicht der Fall sein, wiederholen Sie den Vorgang in den entsprechenden Bereichen.

Nach dem Auftragen des Mactac Sealers müssen die Grafiken mindestens 24 Stunden trocknen.

Um den Mactac Sealer zu entfernen, raten wir, das Entfernungsmittel Mactac Remover zu verwenden. Tragen Sie Mactac Remover auf den Rückständen des Mactac Sealers auf und warten Sie etwa eine Minute, bis der Mactac Remover mit dem Versiegelungsmittel reagiert hat. Nutzen Sie dann die blanke Seite des Rakels, um die Rückstände des Mactac Sealers von der Oberfläche zu schaben. Sollten noch Reste darauf verblieben sein, wiederholen Sie die oben genannten Schritte, bis das Substrat vollständig gesäubert ist.

Sollten Sie Fragen zum Inhalt dieses technischen Informationsblatts haben, wenden Sie sich bitte an Ihren Mactac Ansprechpartner, um mehr zu erfahren.

*HAFTUNGSAUSSCHLUSS*

.

Alle Mactac Aussagen, technischen Informationen und Empfehlungen basieren auf Tests, die als zuverlässig erachtet werden, wir geben jedoch keinerlei Garantien oder Gewährleistungen. Alle Mactac Produkte werden unter der Annahme verkauft, dass der Käufer die Eignung der Produkte für den jeweiligen Zweck selber und unabhängig festgestellt hat. Jeder Kauf von Mactac Produkten unterliegt den allgemeinen Vertriebsbedingungen von Mactac (siehe *http://terms.europe.averydennison.com).*

©2017 Avery Dennison Corporation. Alle Rechte vorbehalten. Avery Dennison und alle weiteren Avery Dennison Marken, diese Publikation und ihre Inhalte, Produktnamen und -Codes sind Eigentum der Avery Dennison Corporation. Alle anderen Marken und Produktnamen sind Warenzeichen ihrer jeweiligen Inhaber.<br>Diese Publikation darf weder verwendet, kopiert noch in Teilen oder vol

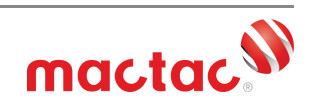

Kontakt E-Mail: contact.mactac@mactac.eu Website: www.mactacgraphics.eu.